# **Arithmetic – While loop – I**

*The activities in this sheet focus on arithmetic: long division, prime numbers . . . This is an opportunity to use the "while" loop intensively.*

#### **Lesson 1** (Arithmetic)**.**

Let us recall what Euclidean division is. Here is the division of *a* by *b*, *a* is a positive integer, *b* is a strictly positive integer (with the example of 100 divided by 7):

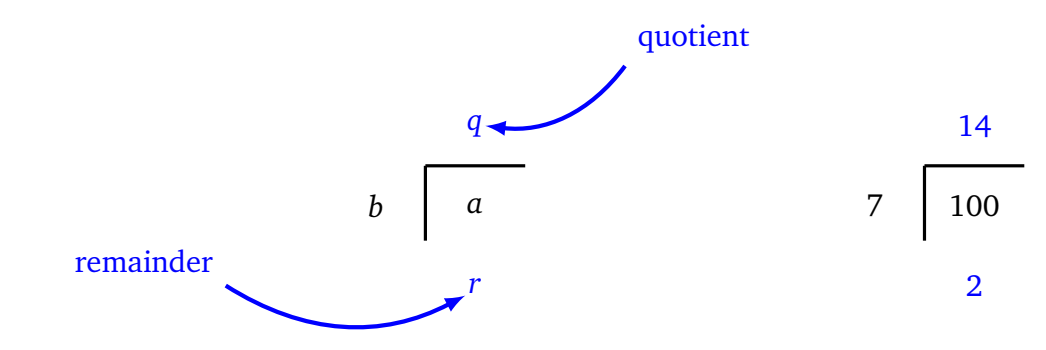

We have the two fundamental properties that define *q* and *r*:

 $a = b \times q + r$  and  $0 \le r < b$ 

For example, for the division of  $a = 100$  by  $b = 7$ : we have the quotient  $q = 14$  and the remainder  $r = 2$ that verify  $a = b \times q + r$  because  $100 = 7 \times 14 + 2$  and also  $r < b$  because  $2 < 7$ .

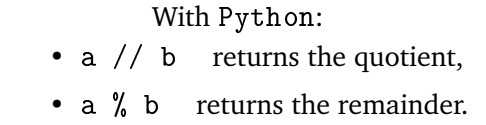

It is easy to check that:

*b* is a divisor of *a* if and only if  $r = 0$ .

**Activity 1** (Quotient, remainder, divisibility)**.**

*Goal: use the remainder to find out if one integer divides another.*

- 1. Program a function named quotient\_remainder(a,b) that does the following tasks for two integers  $a \ge 0$  and  $b > 0$ :
	- It displays the quotient *q* of the Euclidean division of *a* per *b*,
	- it displays the remainder *r* of this division,
- it displays True if the remainder *r* is positive or zero and strictly less than *b*, and False otherwise,
- it displays True if you have equality  $a = bq + r$ , and False if not.

Here is an example of what the call should display for quotient\_remainder(100,7):

```
Division of a = 100 by b = 7The quotient is q = 14The remainder is r = 2Check remainder: 0 \le r \le b? True
Check equality: a = bq + r? True
```
*Note.* You have to check without cheating that we have  $0 \le r < b$  and  $a = bq + r$ , but of course it must always be true!

2. Program a function called is\_even(n) that tests if the integer *n* is even or not. The function should return True or False.

*Hints.*

- First possibility: calculate n % 2.
- Second possibility: calculate n % 10 (which returns the digit of units).
- The smartest people will be able to write the function with only two lines (one for def... and the other for return...).
- 3. Program a function called is\_divisible(a,b) that tests if *b* divides *a*. The function should return True or False.

### **Lesson 2** ("while" loop)**.**

The "while" loop executes instructions as long as a condition is true. As soon as the condition becomes false, it proceeds to the next instructions.

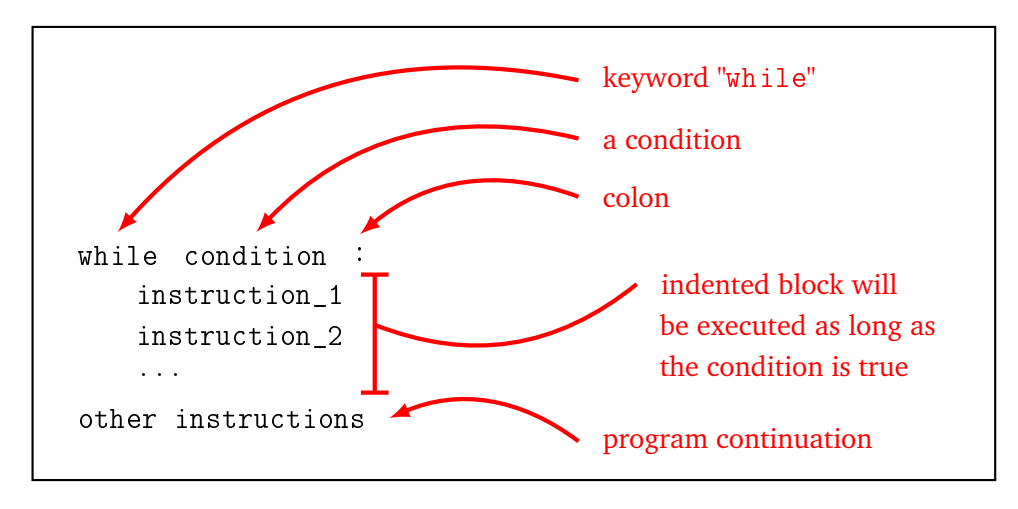

#### **Example.**

Here is a program that displays the countdown 10,9,8, ... 3, 2, 1, 0. As long as the condition  $n \ge 0$  is true, we reduce *n* by 1. The last value displayed is  $n = 0$ , because then  $n = -1$  and the condition " $n \ge 0$ " becomes false so the loop stops.  $n = 10$ while  $n \geq 0$ : print(n) n = n - 1

This is summarized in the form of a table:

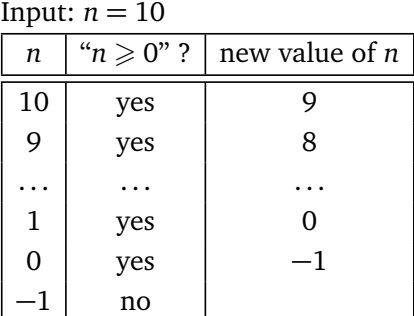

Display: 10, 9, 8, 7, 6, 5, 4, 3, 2, 1, 0

#### **Example.**

This piece of code looks for the first power of 2 greater than a given integer *n*. The loop prints the values 2, 4, 8, 16,... It stops as soon as the power of 2 is higher or equal to *n*, so this program displays 128.

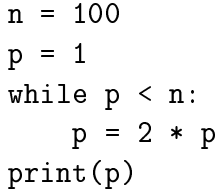

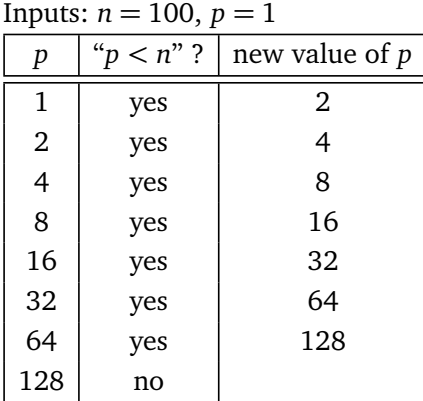

Display: 128

### **Example.**

For this last loop we have already prepared a function called is\_even(n) which returns True if the integer *n* is even and False otherwise. The loop does this: as long as the integer *n* is even, *n* becomes *n/*2. This amounts to removing all factors 2 from the integer *n*. As  $n = 56$  =  $2 \times 2 \times 2 \times 7$ , this program displays 7.

 $n = 56$ while is\_even $(n)$  == True:  $n = n$  // 2 print(n)

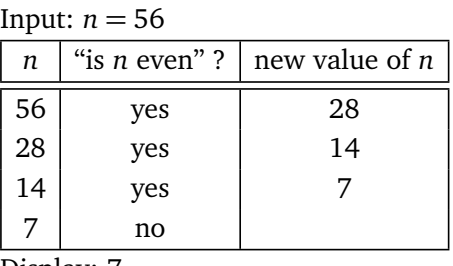

Display: 7

For the latter example, it is much more natural to start the loop with while is  $even(n)$ :

Indeed is\_even(n) is already a value "True" or "False". Therefore we're getting closer to the English sentence "while *n* is even..."

**Operation "+=".** To increment a number you can use these two methods:

 $nb = nb + 1$  or  $nb += 1$ 

The second writing is shorter but makes the program less readable.

**Activity 2** (Prime numbers)**.**

*Goal: test if an integer is (or not) a prime number.*

#### 1. **Smallest divisor.**

Program a function called smallest\_divisor(n) that returns, the smallest divisor  $d \geq 2$  of the integer  $n \geqslant 2$ .

For example smallest\_divisor(91) returns 7, because  $91 = 7 \times 13$ .

#### **Method.**

- We remind you that *d* divides *n* if and only if n % d is equal to 0.
- It is a bad idea to use a loop "for *d* ranging from 2 to *n*", since, if for example we know that 7 is a divisor of 91 it is useless to test if  $8,9,10...$  are also divisors because we have already found a smaller one.
- A good idea is to use a "while" loop! The principle is: "as long as I haven't got my divisor, I should keep looking for". (And so, as soon as I find it, I stop looking.)
- In practice here are the main lines:
	- $-$  Begin with  $d = 2$ .
	- **–** As long as *d* does not divide *n* move on to the next candidate (*d* becomes *d* + 1).
	- $-$  At the end *d* is the smallest divisor of *n* (in the worst case  $d = n$ ).

#### 2. **Prime numbers (1).**

Slightly modify your smallest\_divisor(n) function to write your first prime function is\_prime\_1(n) which returns "True" if *n* is a prime number and "False" otherwise.

# For example is\_prime\_1(13) returns True, is\_prime\_1(14) returns False.

# 3. **Fermat numbers.**

Pierre de Fermat (~1605–1665) thought that all integers of the form  $F_n = 2^{(2^n)} + 1$  were prime numbers. Indeed  $F_0 = 3$ ,  $F_1 = 5$  and  $F_2 = 17$  are prime numbers. If he had known Python he would probably have changed his mind! Find the smallest integer  $F<sub>n</sub>$  which is not prime. *Hint.* With <code>Python</code>  $b^c$  is written <code>b \*\* c</code> and therefore  $a^{(b^c)}$  is written <code>a \*\* (b \*\* c).</code>

*We will improve our function which tests if a number is prime or not, it will allow us to test lots of numbers or very large numbers more quickly.*

## 4. **Prime numbers (2).**

Enhance your previous function to become is\_prime\_2(n). It should not test all the divisors *d*  $r$  emiance your previous function<br>from 2 to *n*, but only up to  $\sqrt{n}$ .

## *Explanations.*

- For example, to test if 101 is a prime number, just see if it divisible by 2, 3, . . . , 10. It is faster!
- This improvement is due to the following proposal: if an integer is not prime then it admits a divisor *d* that verifies  $2 \le d \le \sqrt{n}$ .
- Instead of testing if  $d \le \sqrt{ }$  $\overline{n},$  it is easier to test if  $d^2 \leqslant n.$

## 5. **Prime numbers (3).**

Improve your function to become is\_prime\_3(n) using the following idea. We test if *n* is divisible by  $d = 2$ , but from  $d = 3$ , we just test the odd divisors (we test  $d$ , then  $d + 2...$ ).

- For example to test if  $n = 419$  is a prime number, we first test if *n* is divisible by  $d = 2$ , then *d* = 3 and then *d* = 5, *d* = 7...
- This allows you to do about half less tests!
- Explanations: if an even number *d* divides *n*, then we already know that 2 divides *n*.

# 6. **Calculation time.**

Compare the calculation times of your different functions is\_prime() by repeating the call is\_prime(97), for example, a million times. See the course below for more information on how to do this.

# **Lesson 3** (Calculation time)**.**

There are two ways to make programs run faster: a good way and a bad way. The bad way is to buy a more powerful computer. The good method is to find a more efficient algorithm!

With Python, it is easy to measure the execution time of a function in order to compare it with the execution time of another. Just use the module timeit.

Here is an example: we measure the computation time of two functions that have the same purpose, test if an integer *n* is divisible by 7.

```
# First function (not very clever)
def my_function_1(n):
    divis = False
    for k in range(n):
        if k*7 == n:
            divis = True
    return divis
```

```
# Second function (faster)
def my_function_2(n):
    if n \% 7 == 0:
        return True
    else:
        return False
# Measurement of execution times
import timeit
print(timeit.timeit("my_function_1(1000)",
    setup="from __main__ import my_function_1",
    number=100000))
print(timeit.timeit("my_function_2(1000)",
    setup="from __main__ import my_function_2",
    number=100000))
```
## **Results.**

The result depends on the computer, but allows the comparison of the execution times of the two functions.

- The measurement for the first function (called 100 000 times) returns 5 seconds. The algorithm is not very clever. We're testing if  $7 \times 1 = n$ , then test  $7 \times 2 = n$ ,  $7 \times 3 = n$ ...
- The measurement for the second function returns 0.01 second! We test if the remainder of *n* divided by 7 is 0. The second method is therefore 500 times faster than the first.

# **Explanations.**

- The module is named timeit.
- The function  $t$  imeit.  $t$  imeit() returns the execution time in seconds. The function takes the following parameters:
	- **–** a string for the call of the function to be tested (here we ask if 1000 is divisible by 7),
	- **–** an argument setup="..." which indicates where to find this function,
	- **–** the number of times you have to repeat the call to the function (here number=100000).
- The number of repetitions must be large enough to avoid uncertainties.

# **Activity 3** (More prime numbers)**.**

*Goal: program more "while" loops and study different kinds of prime numbers using your* is\_prime() *function.*

1. Write a prime\_after(n) function that returns the first prime number *p* greater than or equal to *n*.

For example, the first prime number after  $n = 60$  is  $p = 61$ . What is the first prime number after  $n = 100000?$ 

- 2. Two prime numbers  $p$  and  $p + 2$  are called *twin prime numbers*. Write a twin\_prime\_after(n) function that returns the first pair *p*,  $p + 2$  of twin prime numbers, with  $p \ge n$ . For example, the first pair of twin primes after  $n = 60$  is  $p = 71$  and  $p + 2 = 73$ . What is the first pair of twin primes after  $n = 100000$ ?
- 3. An integer *p* is a *Germain prime number* if *p* and  $2p + 1$  are prime numbers. Write a

germain\_after(n) function that returns the pair  $p$ ,  $2p + 1$  where  $p$  is the first Germain prime number  $p \ge n$ .

For example, the first Germain prime number after  $n = 60$  is  $p = 83$ , with  $2p + 1 = 167$ . What is the first Germain prime number after  $n = 100000$ ?